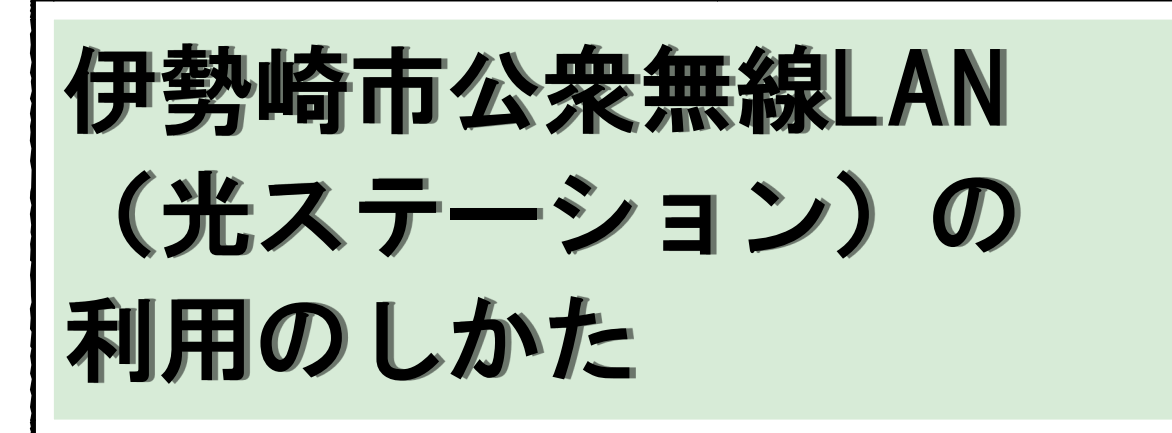

お手持ちのスマートフォンやタブレットなど無線LAN (Wi-Fi)対応機器から、一回60分 て何度でも無料で接続し、インターネットの利用ができます。

アクセスポイントは、㈱NTT東日本の「光ステーション」サービスによる提供です。利用に はメールアドレスの登録と利用上の注意への同意が必要です。

**FLET'S W WIFI** 

■ ■ ■ ■ ■ ■ ■ ■ ■ ■ ■<br>無料Wi-Fiインターネット

無料Wi-Fiインターネット

接続方法のご案内

ご利用可能場所を探す

フレッツ・スポット契約者の

Search for Free Wi-Fi SPOT

Free Wi-Fi Internet

Menu

Wi-Fi

フレッツ光メンバーズクラブ会員向け

68 ≎

 $\cdot$   $^{\circ}$ 

 $\mathbf{\hat{}}$ 

①アクセスポイントの電 波が届く範囲内で、お持 ちのスマートフォン等の 設定画面から、「Wi-Fi」 の設定をONにして、 「0000FLETS-PORTAL」 を選択してください。 その後webブラウザから 次のページを開いてくだ さい。

## https://www.e-flets.jp/

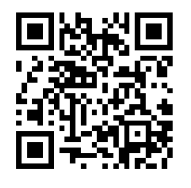

②「Wi-Fi」を選んでくださ い。

L<br>·用いた無線LANで

Welcome

**FLET'S W WIFI** 

contents

Wi-Fi

③「無料Wi-Fiインター ネット」を選んでください。

問い合わせ 情報政策課 (℡0270-27-2709)

68 ☆

×,

 $\rightarrow$ 

 $\frac{F(3)}{500}$ 

④「ご利用上の注意」を 読んでから「利用上の注 意に同意する」にチェック を入れて「ログイン」を押

Wi-Fi

フレッツ・ポータルのユーザ登録をした

方は、インターネット接続 (1回あたり

Free Wi-Fi Internet is available for 60 mins per each time for those who have registered with FLET'S PORTAL.

ご利用上の注意

Terms of use

利用上の注意に同意する

I agree to the terms of use.

無料Wi-Fiインターネット

60分) をご利用できます。

Free Wi-Fi Internet

 $\circ$ 

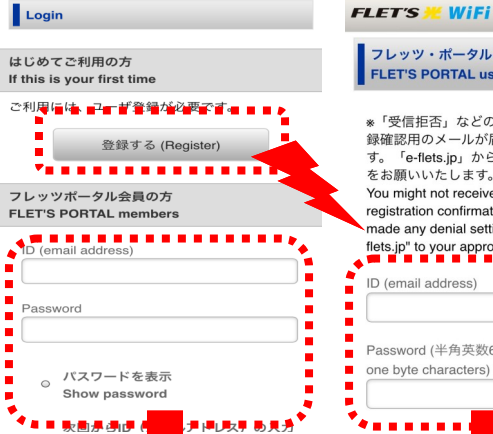

⑤初めての方は「登録す ⑥登録画面で、メールア る」を、既に登録済の方 はIDとパスワードを入れ てログインしてください。

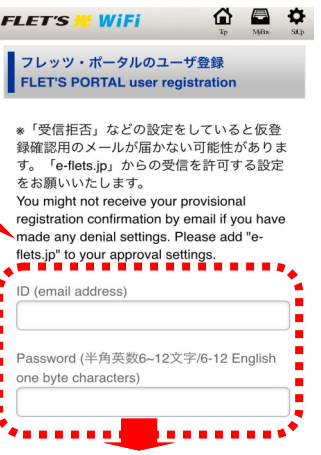

ドレスとパスワードを入 れて「登録する」を押して ください。

⑦一度設定画面でWi-Fi をOFFにして、「登録認証 メール」を受信し、書か れているアドレスをクリッ クして認証してください。 その後再びWi-FiをON にして「サービスを利用 する」を押し、①から進ん で⑤でIDとパスワードを 入れてください。

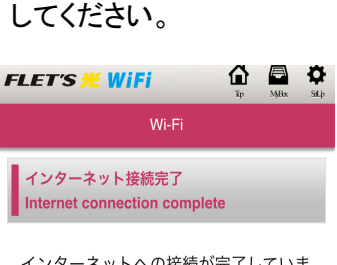

インターネットへの接続が完了していま す。Webブラウザやメーラーを利用し て、インターネットサービスをお楽しみ ください。

Internet access is now available. Please enjoy the Internet services with your Web browser and mailer.

⑧接続が完了したらイン ターネットが利用できま す。

**Barbara** 

## **MARTAR MARTARA MARTAR MARTARA MARTARA MARTARA MARTARA MARTARA MARTARA MARTARA MARTARA MARTARA MARTARA MARTARA M**

利用できる施設 キャンプ キャスコン アポ30年4月現在 

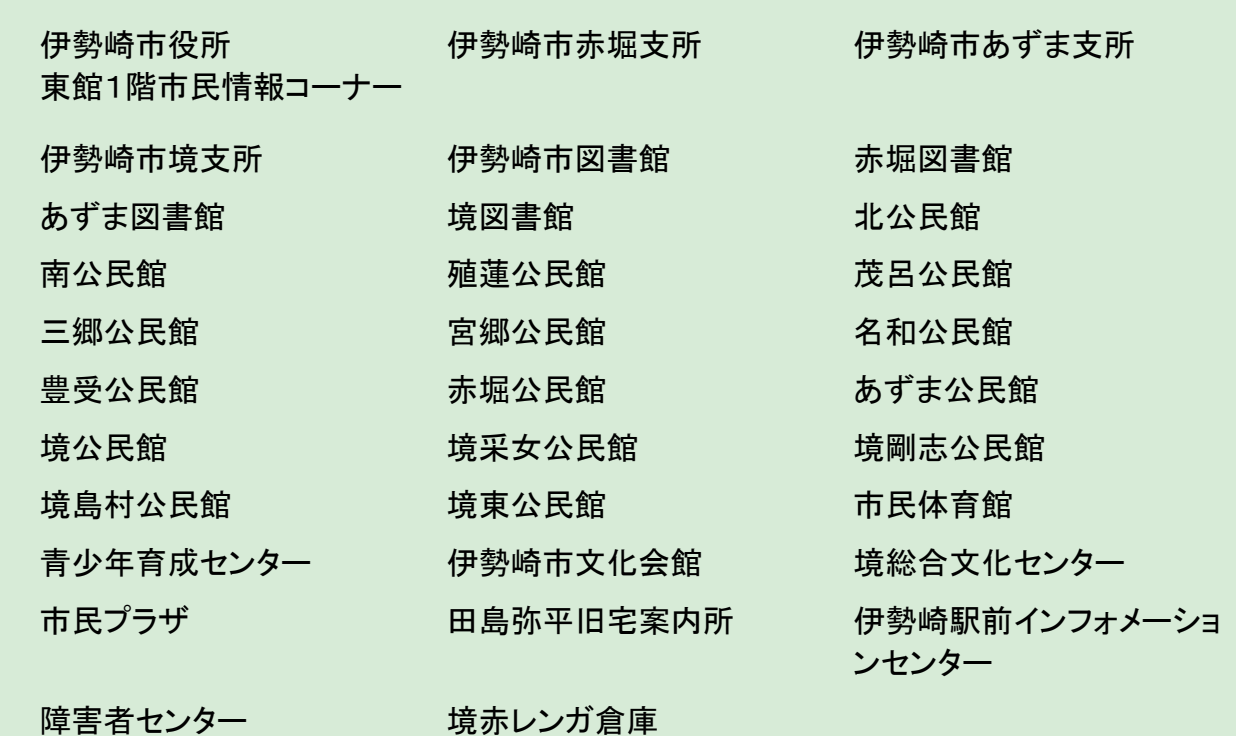

注意事項

1.アンテナからの距離などにより、施設内で電波状況の悪い場所がある場合があります。

- 2.ご利用になる機器等(付属機器も含む)に必要な電源は、利用者で準備してください。
- 3.サービスを利用するための機器等の設定は利用者で行ってください。
- 4.サービスを利用するための機器等のセキュリティ対策は利用者で行ってください。※
- 5.予告なくアクセスポイントを休止する場合があります。あらかじめご了承ください。
- 6.最初に登録する時には、このWiFi以外にメールを受信できる通信環境が必要です。

※セキュリティ対策を行っていない場合は

- ・オンラインにおける通販や銀行・証券サービスは利用しない
- ・IDやパスワード、クレジットカード番号等の秘密とされる内容の通信はしない
- ・個人的なメールの送受信は行わない
- ようにお願いします。